## **Expresso Livre Comunidade - Melhoria #1037**

# **Ajustar carregamento da página de impressão**

03/02/2022 11:14 h - Mauricio Luiz Viani

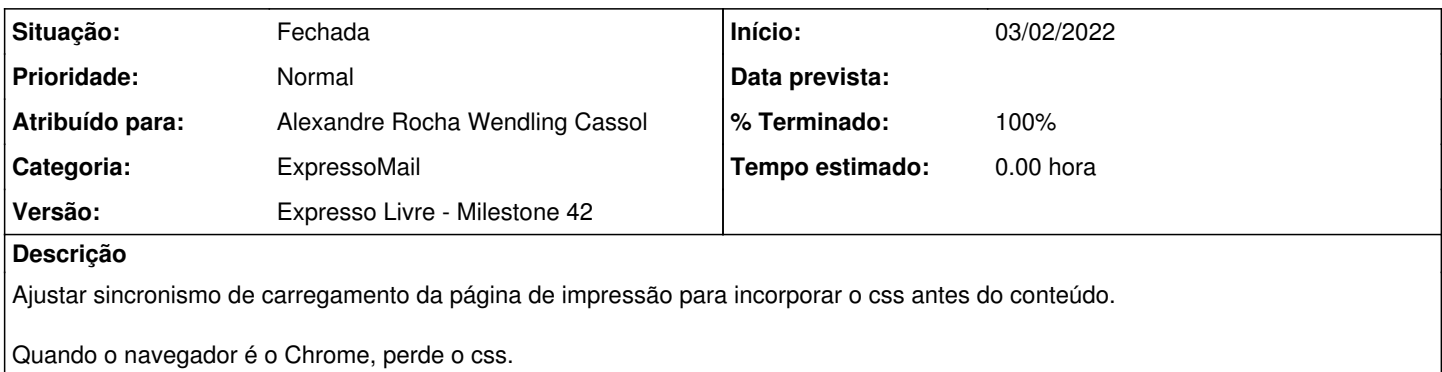

## **Revisões associadas**

## **Revisão fb853982 - 03/02/2022 11:15 h - Alexandre Rocha Wendling Cassol**

Issue #1037 - Ajustar carregamento da página de impressão

### **Histórico**

### **#1 - 03/02/2022 11:15 h - Alexandre Rocha Wendling Cassol**

*- % Terminado alterado de 0 para 80*

*- Situação alterado de Nova para Resolvida*

### **#2 - 03/02/2022 11:36 h - Mauricio Luiz Viani**

*- % Terminado alterado de 80 para 100*

*- Situação alterado de Resolvida para Fechada*